# **Grundlage der Betriebsanalyse**

Objekttyp: **Chapter**

Zeitschrift: **Mitteilungen des Statistischen Bureaus des Kantons Bern**

Band (Jahr): **- (1965)**

Heft 49

PDF erstellt am: **06.08.2024**

#### **Nutzungsbedingungen**

Die ETH-Bibliothek ist Anbieterin der digitalisierten Zeitschriften. Sie besitzt keine Urheberrechte an den Inhalten der Zeitschriften. Die Rechte liegen in der Regel bei den Herausgebern. Die auf der Plattform e-periodica veröffentlichten Dokumente stehen für nicht-kommerzielle Zwecke in Lehre und Forschung sowie für die private Nutzung frei zur Verfügung. Einzelne Dateien oder Ausdrucke aus diesem Angebot können zusammen mit diesen Nutzungsbedingungen und den korrekten Herkunftsbezeichnungen weitergegeben werden.

Das Veröffentlichen von Bildern in Print- und Online-Publikationen ist nur mit vorheriger Genehmigung der Rechteinhaber erlaubt. Die systematische Speicherung von Teilen des elektronischen Angebots auf anderen Servern bedarf ebenfalls des schriftlichen Einverständnisses der Rechteinhaber.

### **Haftungsausschluss**

Alle Angaben erfolgen ohne Gewähr für Vollständigkeit oder Richtigkeit. Es wird keine Haftung übernommen für Schäden durch die Verwendung von Informationen aus diesem Online-Angebot oder durch das Fehlen von Informationen. Dies gilt auch für Inhalte Dritter, die über dieses Angebot zugänglich sind.

Ein Dienst der ETH-Bibliothek ETH Zürich, Rämistrasse 101, 8092 Zürich, Schweiz, www.library.ethz.ch

# **http://www.e-periodica.ch**

# 4 Grundlagen der Betriebsanalyse

# <sup>41</sup> Übersicht der Bezeichnungen

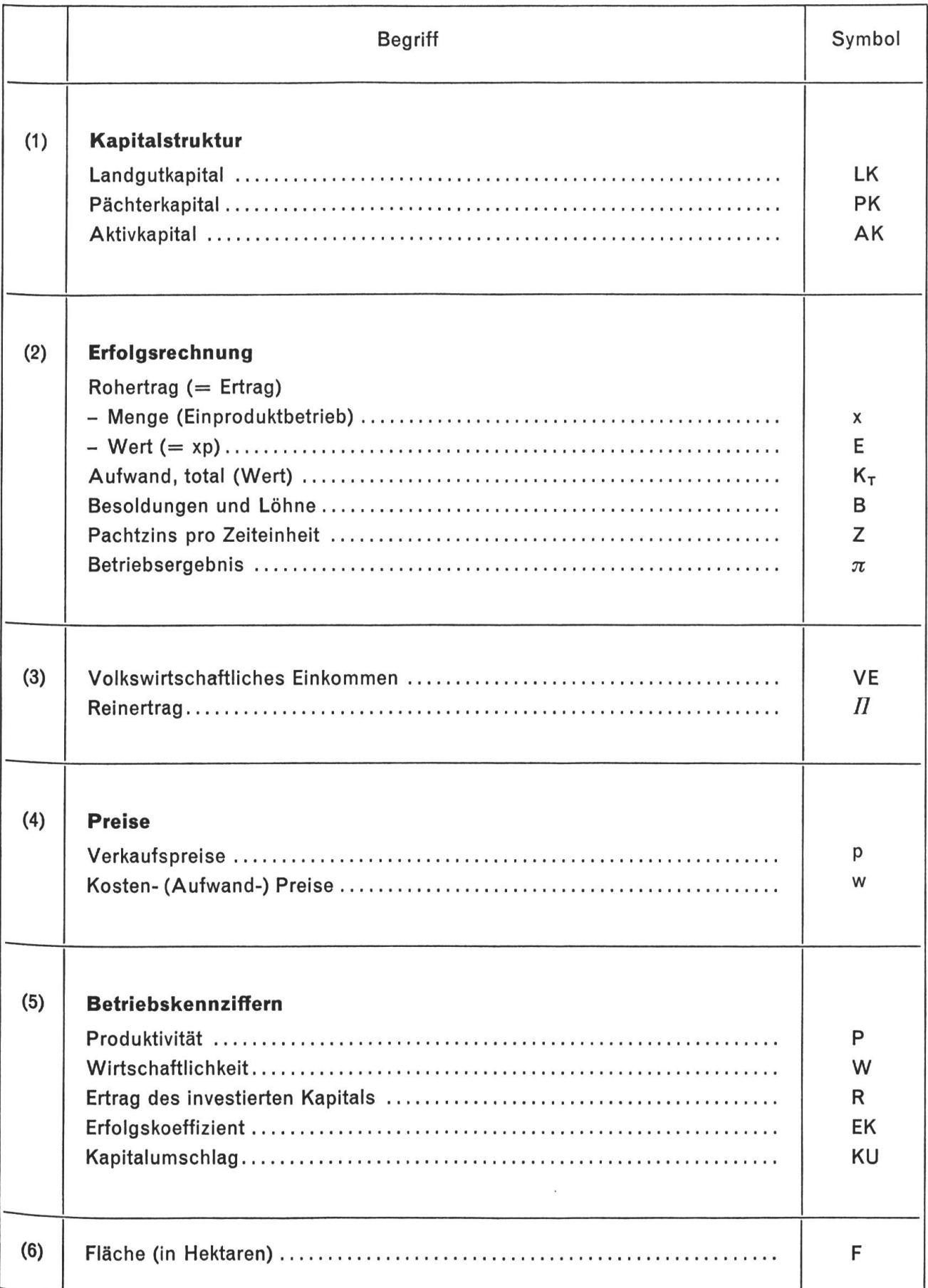

42 System der Betriebsanalyse

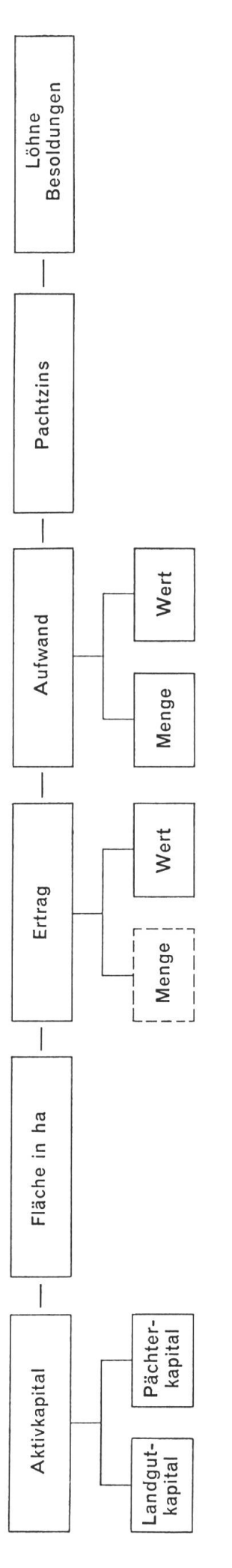

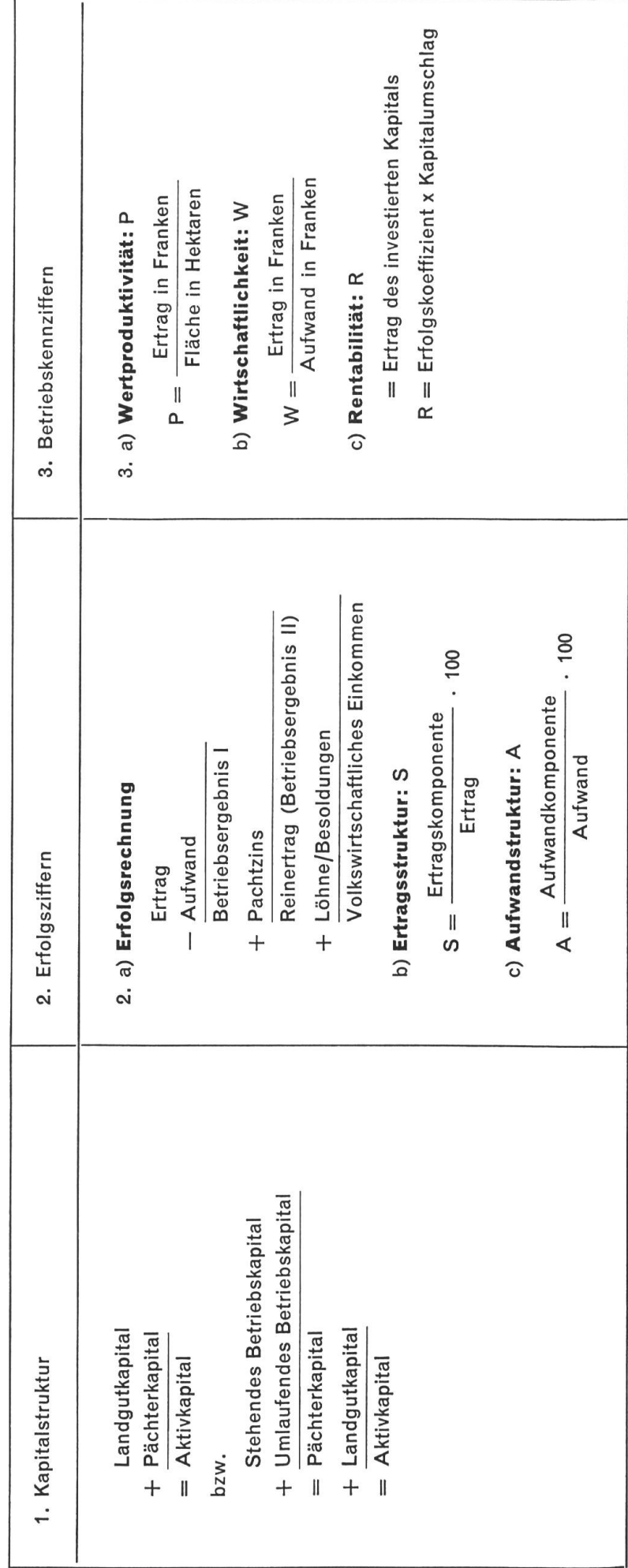

(1) Kapitalstruktur:

$$
AK = LK + PK
$$

(2) Ertrag:

$$
E = x p, bzw. E = S x_i p_i
$$

(3) Aufwand:

 $K_T = S w_j y_j$ j

(4) Betriebsergebnis:

$$
\pi = E - K_{\tau}
$$

(5) Volkswirtschaftliches Einkommen:

$$
VE = \pi + Z + B
$$

(6) Reinertrag:

$$
II = \pi + \mathsf{Z}
$$

(7) Wertproduktivität:

$$
P = \frac{E}{Sy_j}, \text{ bzw. } P = \frac{E}{y_j}
$$

(8) Wirtschaftlichkeit:

$$
W = \frac{E}{K_T} = \frac{x p}{S w_j y_j}
$$

(9) Rentabilität:

R 
$$
(\%) = \frac{E}{AK} \times \frac{\pi}{E} \cdot 100 = KU \times EK
$$

### 44 Anwendung der Investitionstabellen

Nachfolgend sollen einige Beispiele für die Verwendung der Investitionstabellen speziell für die bleme der Gutsbetriebe gegeben werden. Es besteht die Möglichkeit der Verwendung der Tabellen für Planungs- wie auch für Kontrollrechnungen. Selbstverständlich können die Zahlen durch die einzelnen Gutsbetriebe für ihre eigenen Planungsrechnungen verwendet werden; die Veröffentlichung der Tabellen verfolgt nicht zuletzt den Zweck, den Betriebsleitungen hiezu die nötigen Hilfsmittel zu liefern. Für unsere nachfolgende Auswertung üben die Tabellen eine Kontrollfunktion aus.

# 1. Beispiel zu Tabelle 8/9 (Ewige Renten):

Wir haben gesehen, dass sich die Höhe des Landgutkapitals aus folgendem Ansatz bestimmen lässt:

$$
LK = Z \cdot \frac{1}{i}
$$

wobei

$$
LK = Landgutkapital
$$
  
\n
$$
Z = Pachtzins
$$
  
\n
$$
\frac{1}{i} = Kapitalisierungszinsfuss
$$

Wir nehmen als Beispiel folgende Werte aus unserem Tabellenanhang:

$$
Z = 258 054 (Jahr 1964)
$$
  
\n
$$
i = 0.04; \frac{1}{i} = 25.0
$$
  
\n
$$
LK = Z \cdot \frac{1}{i} = 258 054 \cdot 25.0 = 6 451 350 \text{ Fr.}
$$

Durch die relativ niedrige Ansetzung des Pachtzinses bleibt auch das Landgutkapital tief.

## 2. Beispiel zu Tabelle <sup>2</sup> (Abzinsungsfaktoren)

Es soll anhand eines theoretischen Beispiels beurteilt werden, ob sich die Anschaffung eines Landwirtschaftstraktors verantworten lässt, bzw. welche finanziellen Auswirkungen zu erwarten sind.

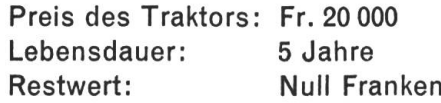

Die Rechnung dürfte sich etwa folgendermassen gestalten:

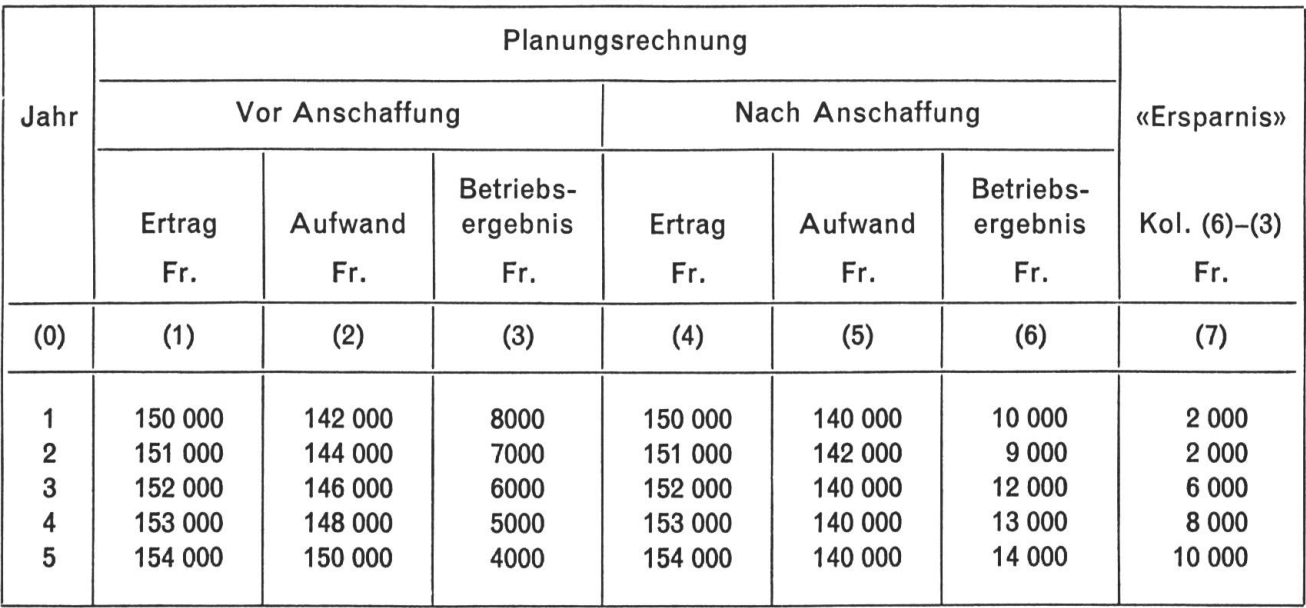

Im Aufwand sind die Betriebskosten für den Traktor inbegriffen. Wir verwenden nun unsere Tabelle <sup>2</sup> und aktualisieren die «Ersparnis»-Beträge. Die Ersparnis jedes Jahres wird abgezinst auf heute und ihre Summe stellen wir den Anschaffungskosten des Traktors gegenüber:

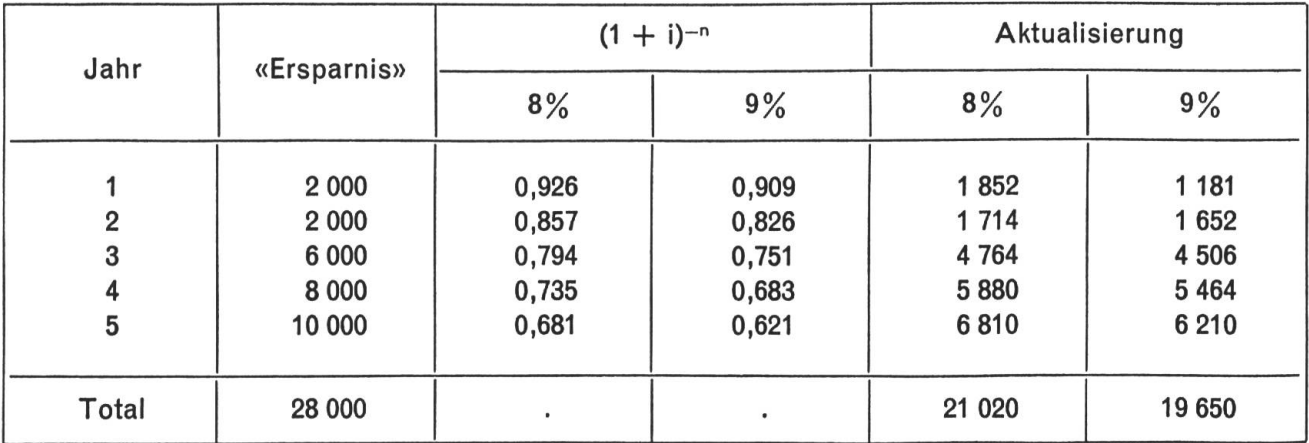

Wir dürfen nicht die Ersparnis von Fr. 28 000 den Anschaffungskosten von Fr. 20 000 gegenüberstellen, sondern die aktualisierten Beträge haben als Vergleichswert zu dienen. Unser Entscheid wird somit folgendermassen ausfallen:

Die Anschaffung des Traktors hat einen internen Zinsfuss von nahezu 9% zur Folge. Da wir einen Kalkulationszinsfuss von 4% als ausreichend erachten, ist die Beschaffung der Maschine in positivem Sinne zu beurteilen; die Summen der auf heute abgezinsten Ersparnisse von Fr. 21 020, bzw. Fr. 19 650 decken die Anschaffungskosten.

### 3. Kapitalwiedergewinnungsfaktoren (Tabelle 4)

Meistens wird man für solche Beispiele mit durchschnittlichen (approximativen) Ertrags- bzw. «Ersparnis»-Sätzen rechnen. Wir können dann unsere Tabelle <sup>4</sup> verwenden.

Das Problem wird also hier lauten:

Wie gross muss die durchschnittliche jährliche Ersparnis bei einem Kalkulationszinsfuss von 4% mindestens sein, wenn:

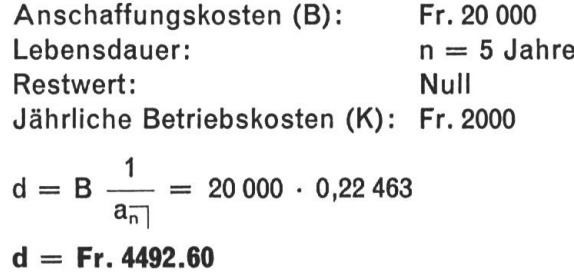

Erforderliche Mindestersparnis pro Jahr somit:

 $d = Fr. 4492.60$  $K = Fr. 2000.$ —  $Total = Fr. 6492.60$ 

Diese kleinen Beispiele können selbstverständlich die umfangreiche Theorie der Investitionsrechnung nicht ersetzen. Sie sollen nur Hinweise geben, dass die Investitionstabellen vielseitige Verwendung finden.